$\blacktriangleright$  Consulter les déponduent les déponduent les déponduent les déponduent les déponter les de pouvertiers de pouvertiers de la proces de la proces de la proces de la proces de la proces de la proces de la proces de la

 $\blacktriangleright$  Dép

 $\blacktriangleright$  Gér

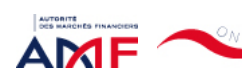

Bienvenue CANNELLE RANDRIANARISON [Déconnexion](javascript:__doPostBack()

Liens Utiles Contact [Aide](javascript:__doPostBack()

#### [Remise de l'information Emetteur](javascript:__doPostBack() > Déclaration de dirigeant

*L'information a été déposée auprès de l'AMF.*

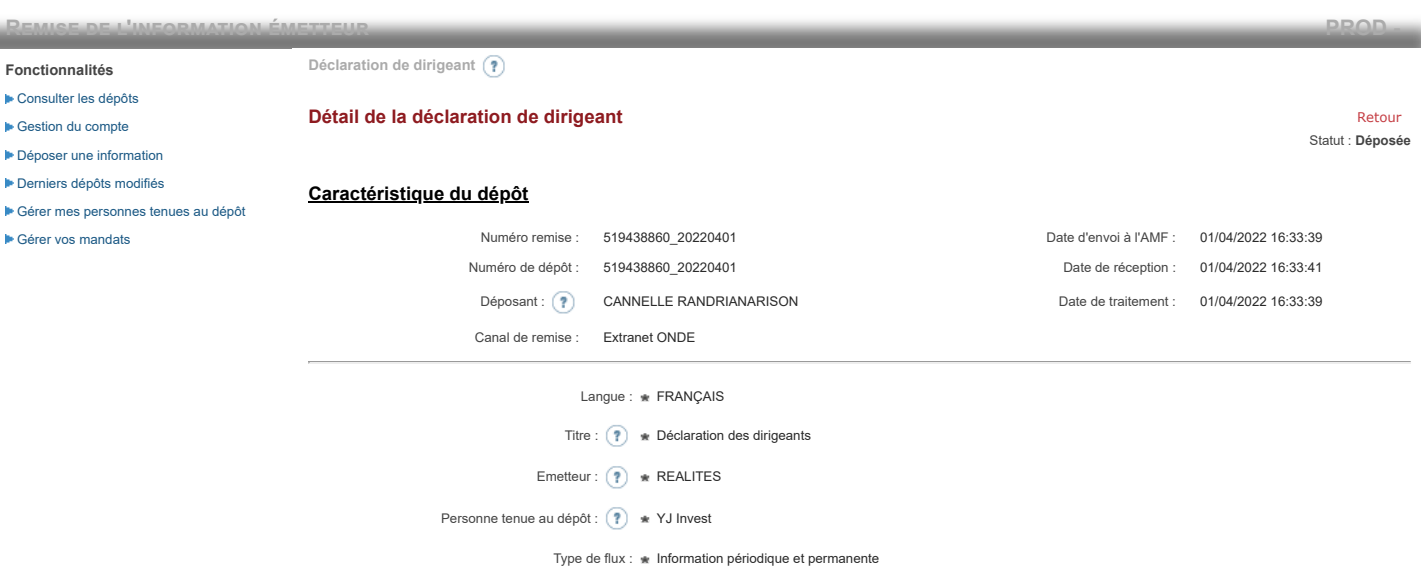

**Notification des transactions effectuées par les personnes exerçant des responsabilités dirigeantes et les personnes qui leur sont étroitement liées**

### **1. Coordonnées de la personne exerçant des responsabilités dirigeantes ou de la personne étroitement liée**

Raison sociale : \* YJ Invest Forme juridique : SARL

Le déclarant est :  $\ast$ 

### **2. Motif de la notification**

 $\bigcirc$  Une personne mentionnée à l'article 3.25) du règlement (UE) n°596/2014 du 16 avril 2014 sur les abus de marché  $\circledast$ 

Une personne étroitement liée mentionnée à l'article 3.26) du règlement (UE) n° 596/2014 du 16 avril 2014 sur les abus de marché

Merci de préciser l'identité et les fonctions de la personne avec qui le déclaranta un lien personnel étroit

Type de personne : \* Personne physique

- Nom: \* CHOIN-JOUBERT
- Prénom : \* Yoann
- Fonction / poste : Président Directeur Général

Cette notification est une notification initiale

#### **3. Coordonnées de l'émetteur**

Nom: \* REALITES

LEI: (?) 969500QNETQTC70HHE57

# **4. Renseignements relatifs à la transaction**

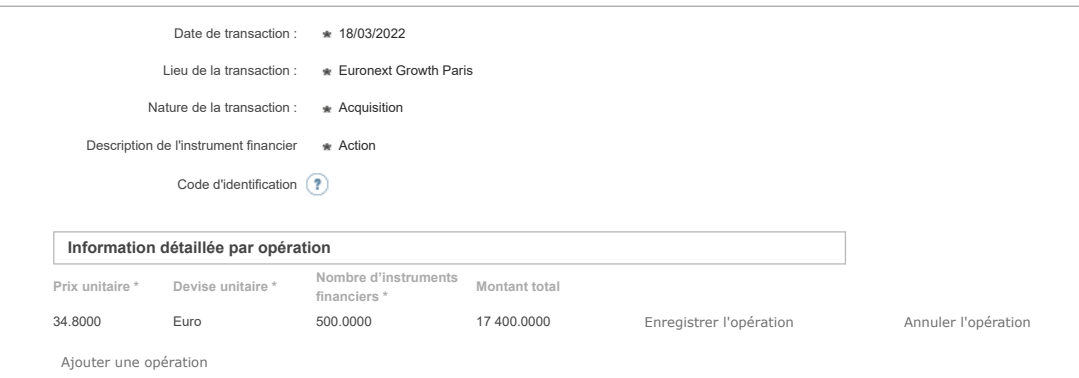

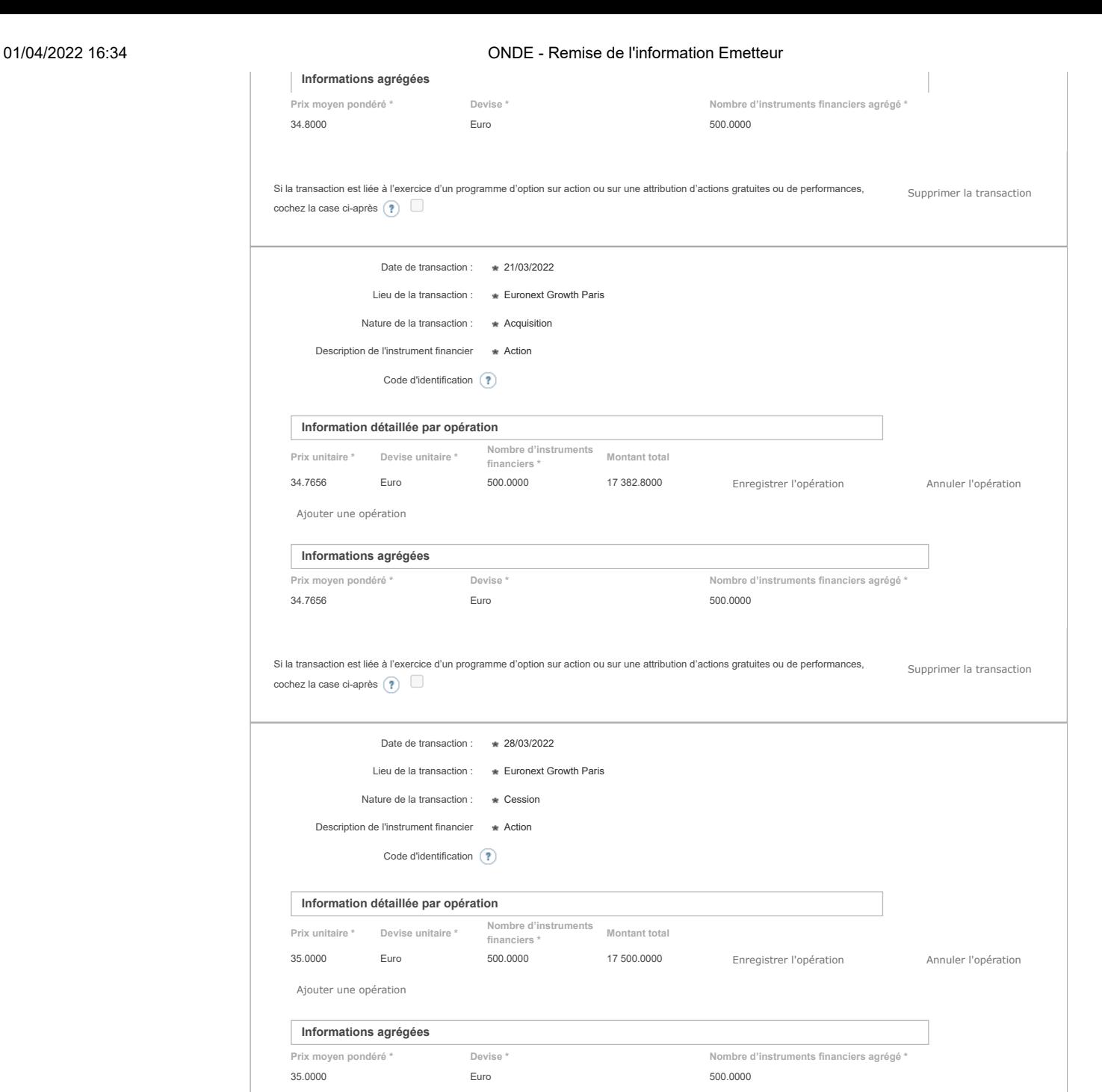

Si la transaction est liée à l'exercice d'un programme d'option sur action ou sur une attribution d'actions gratuites ou de performances, cochez la case ci-après  $\textcircled{\small{?}}$ Supprimer la transaction

Ajouter une transaction

## **5. Commentaires**

Attention : ces informations complémentaires seront également publiées sur le site internet de l'AMF

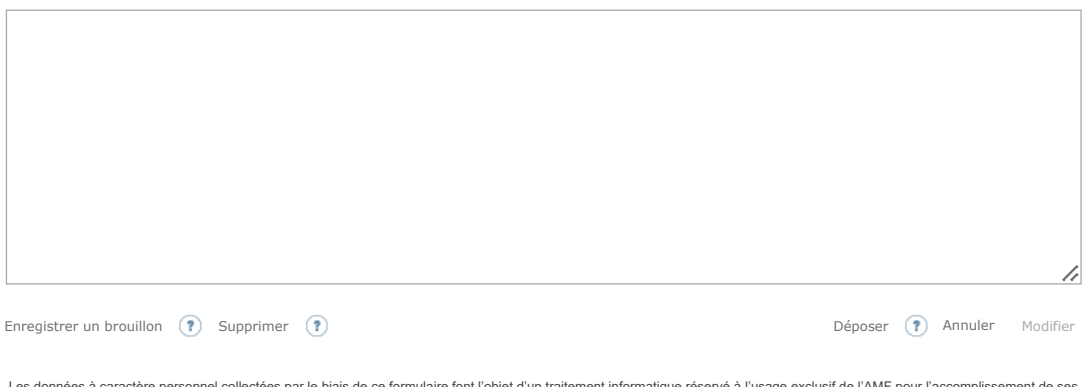

Les données à caractère personnel collectées par le biais de ce formulaire font l'objet d'un traitement informatique réservé à l'usage exclusif de l'AMF pour l'accomplissement de ses<br>missions. Conformément au règlement (UE rectification, d'effacement, d'opposition ou de limitation du traitement de vos données personnelles en contactant l'AMF par courrier : AMF - Délégué à la protection des données - 17 place de la Bourse, 75002 Paris ; par mail : [accesdopers@amf-france.org.](mailto:accesdopers@amf-france.org) Vous pouvez également introduire une réclamation au sujet du traitement de vos données auprès de la CNIL.